## **РАСПИСАНИЕ ЗАНЯТИЙ ДЛЯ \_9В\_\_ класса на понедельник 27.04**

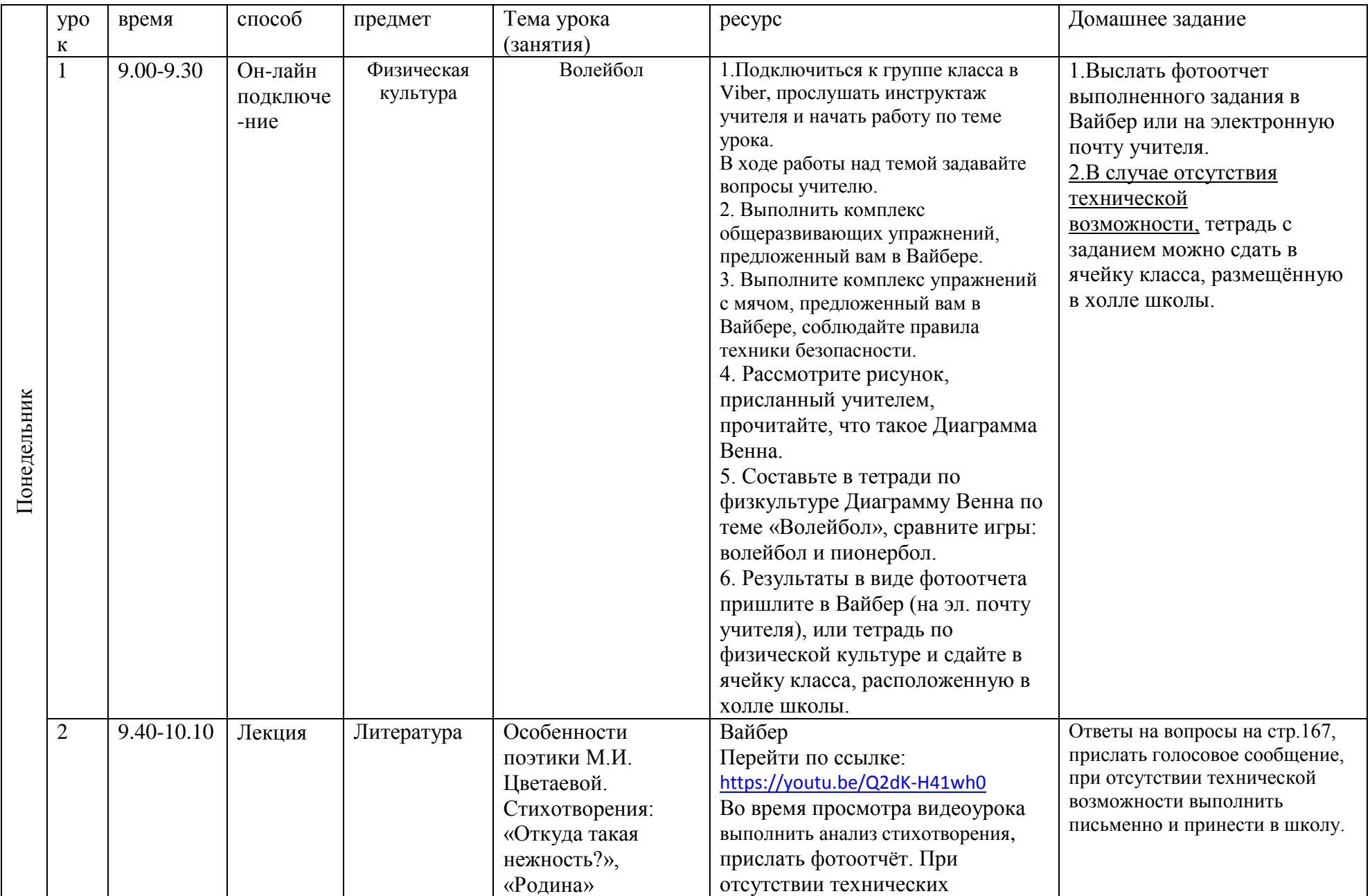

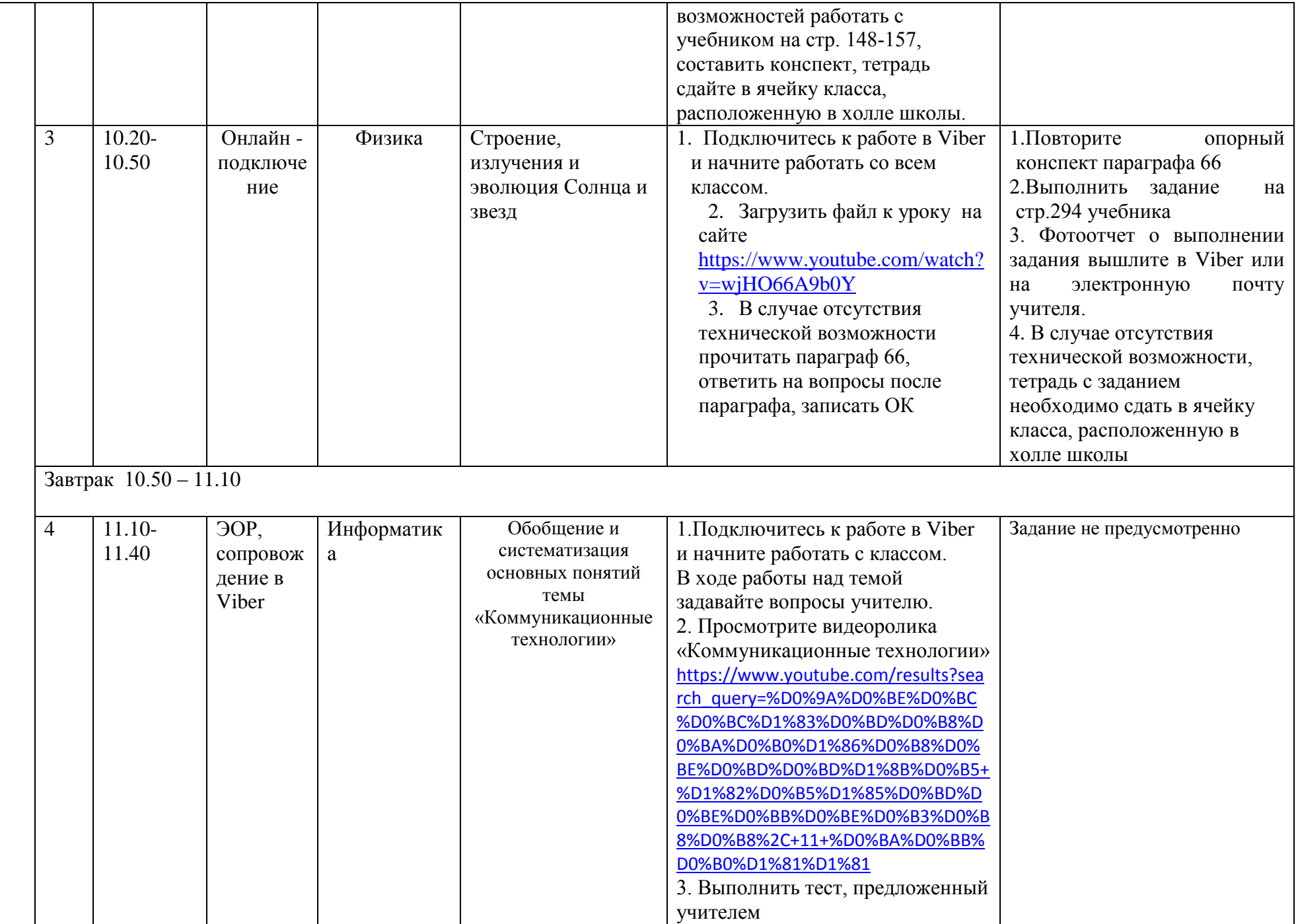

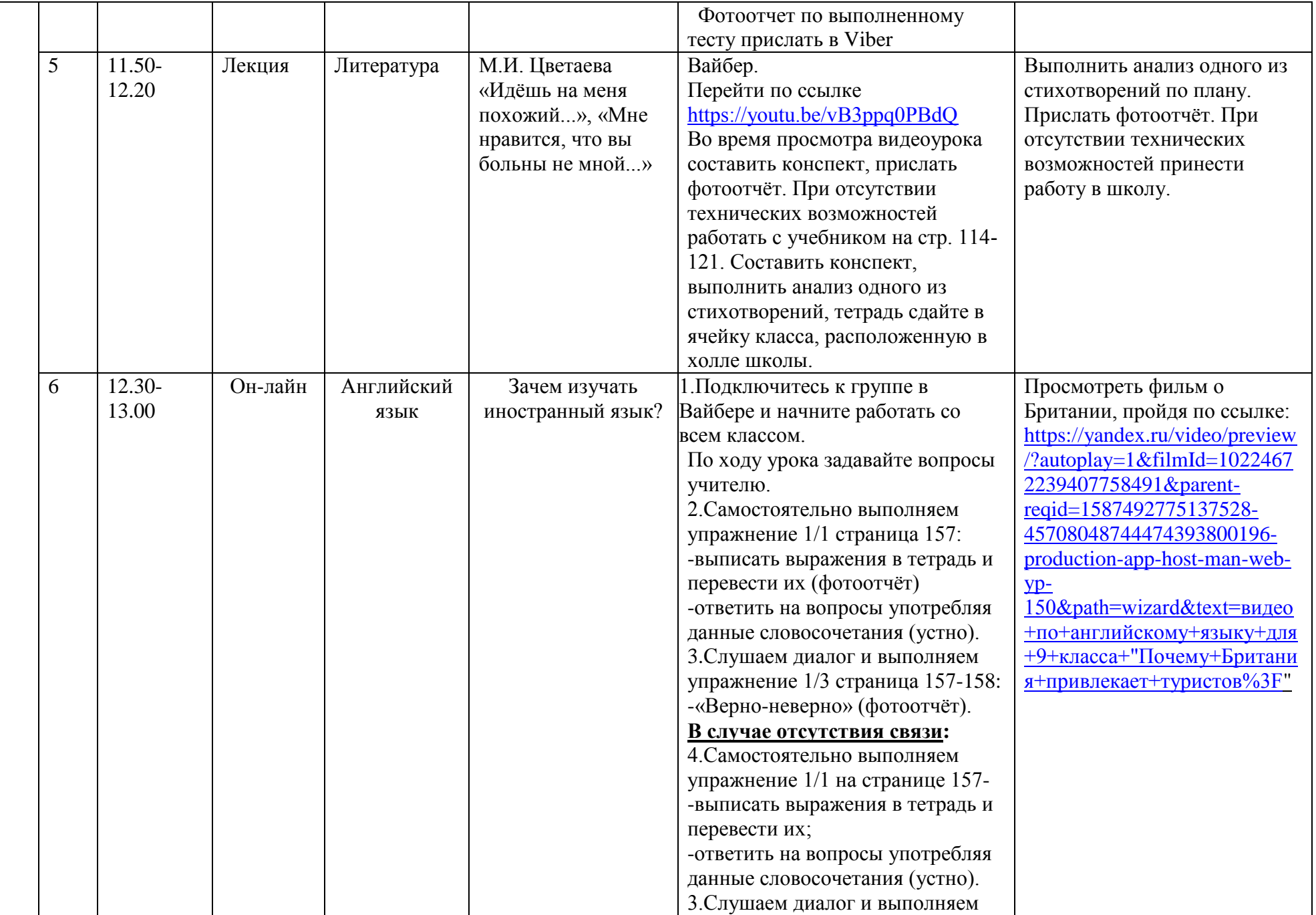

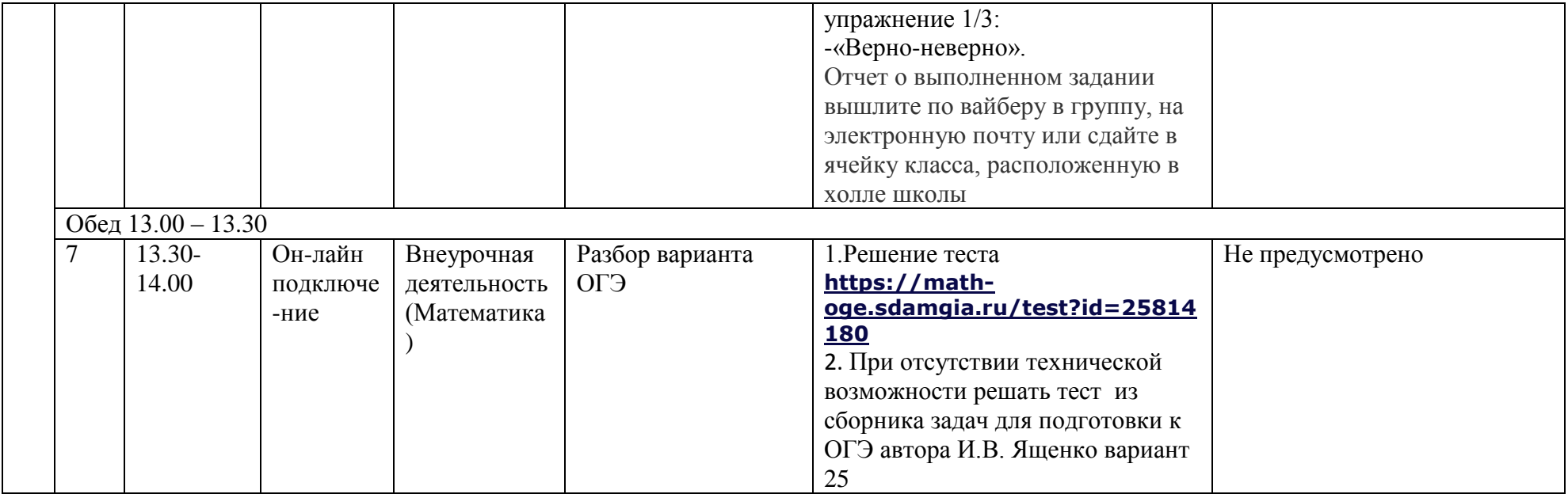

Расписание консультаций для родителей \_\_\_\_9В\_\_\_\_\_\_\_\_ класса

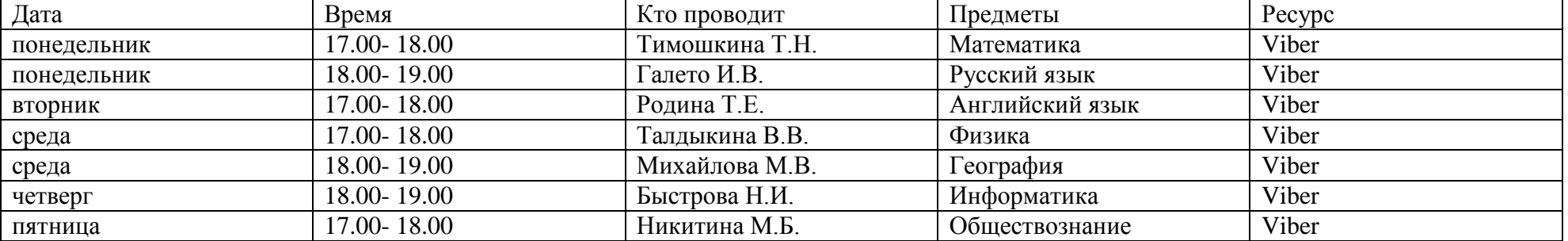